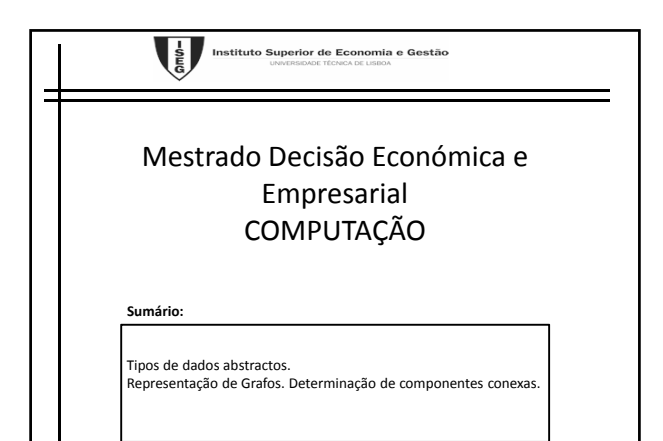

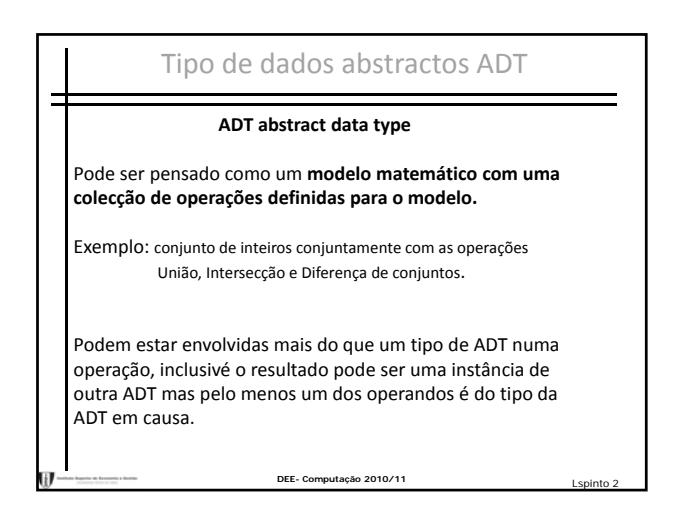

# Generalização e Encapsulamento

São **generalizações** de tipos de dados primitivos (por exemplo inteiro); os procedimentos são igualmente generalizações de operações primitivas (por exemplo +,‐,...)

**Encapsulamento** no sentido em que a definição do tipo bem como as operações envolvidas estão localizadas num secção do programa.

#### •Vantagens

Fora da sua definição, a ADT pode ser tratada como um tipo de dado primitivo, legibilidade e facilidade de manutenção.

•Desvantagens Quando as operações envolvem mais do que uma ADT essas operações aparecem em ambas as ADTs.

DEE- Computação 2010/11

### Tipo, estrutura de dados e ADT

**Tipo** (ou tipo de dado) é o conjunto de valores que uma variável pode assimir. Exemplos Bool, inteiro...

**ADT** é um modelo matemático, juntamente com a várias operações definidas no modelo

#### **Estruturas de dados**

são colecções de variáveis, possivelmente incluindo dados de diferentes tipos, relacionados de várias formas. usadas para representar os modelos subjacentes a uma ADT

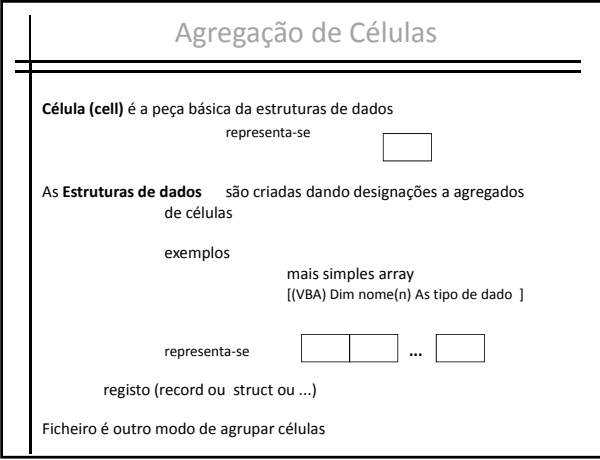

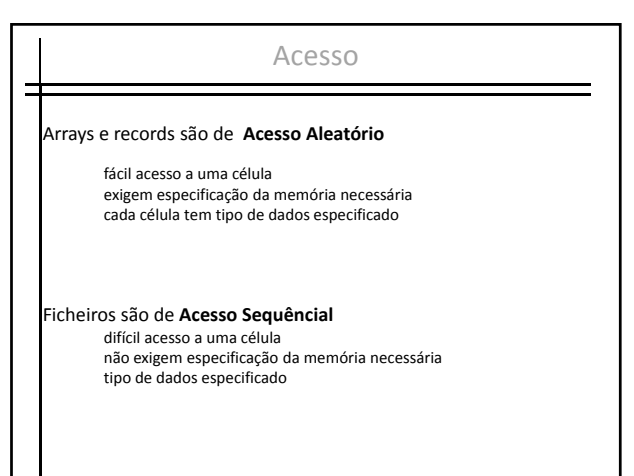

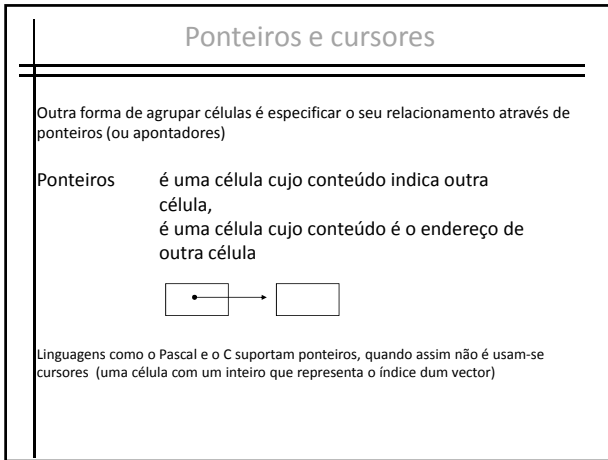

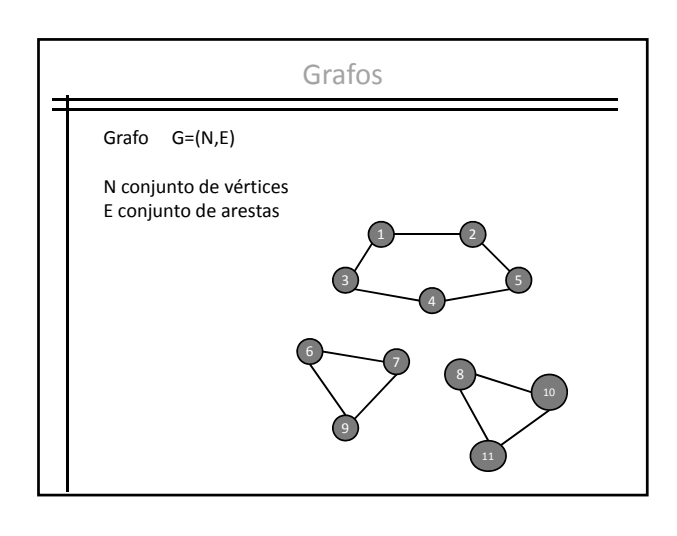

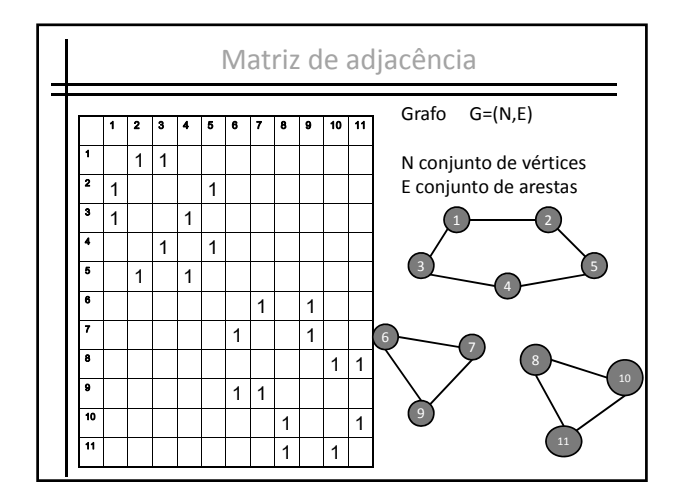

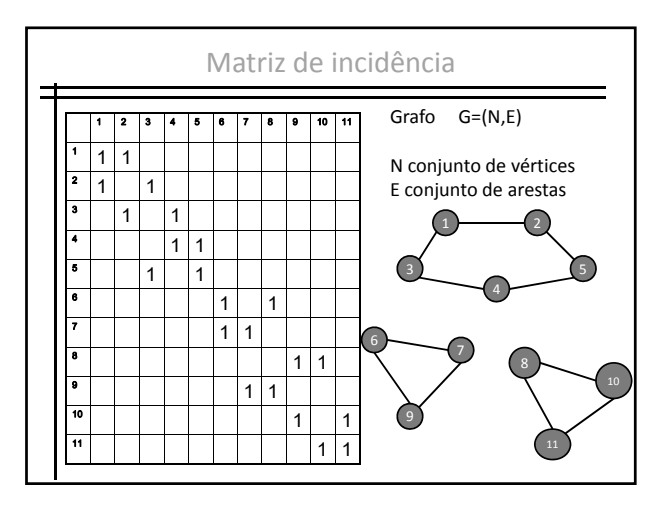

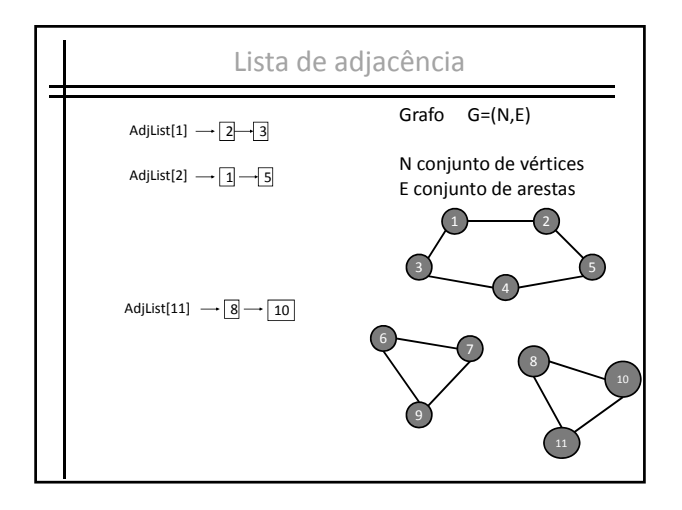

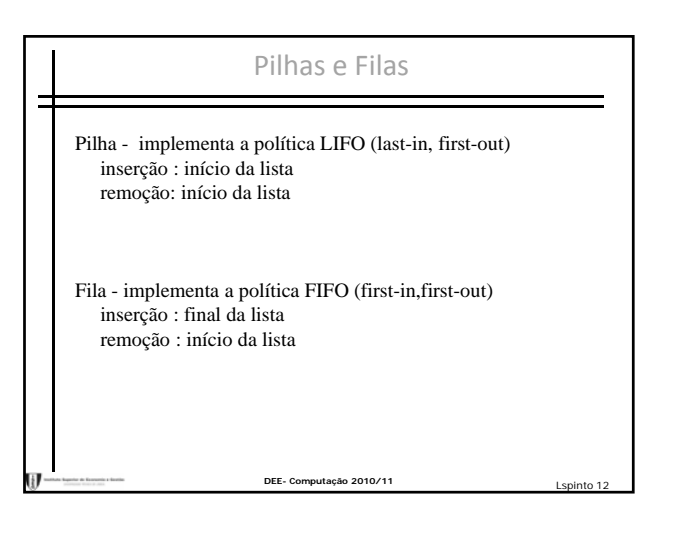

## Opções de implementação

**Arrays** – aqui a afectação sequêncial é favorável porque inserções e remoções não implicam movimentação.

**elementos a serem inseridos ou removidos estão em posições especiais.** 

**DEE- Computação 2010/11** Lspinto 13

**Pilha** - uma variável que mantenha o topo da lista (top).

**Fila** - duas variáveis que mantenham o início (head) e o final da lista (tail).

### Identificação das componentes conexas

Variáveis auxiliares •Grau(n) •Adj(n)(n)  $\n *Phi*(2<sup>*</sup>m)$ 

## • Pilha LIFO

#### Input

- n número de vértices;
- m número de arestas
- Ar1(m),Ar2(m) arestas
- **Output**
- nComp número de componentes conexas;

DEE- Computação 2010/11

• Componente(n) componentes;

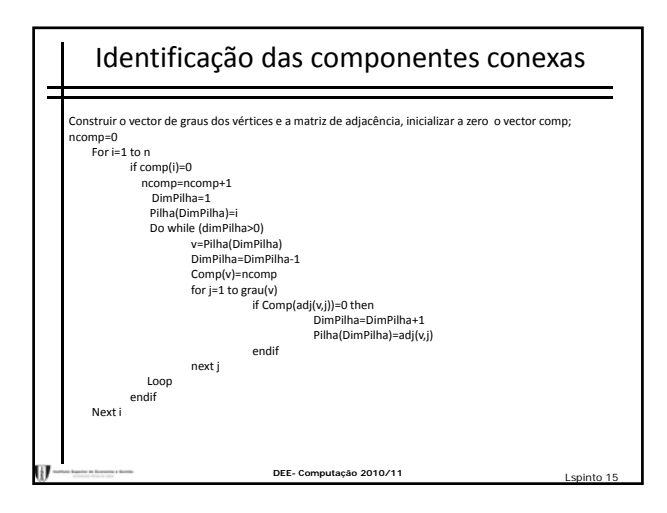

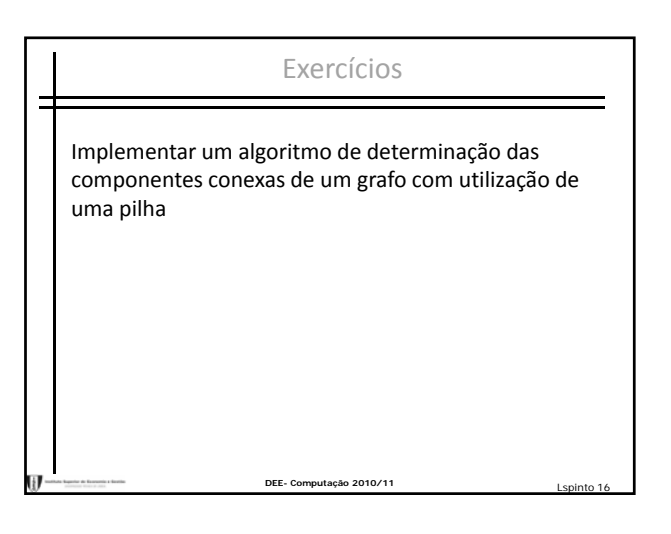